# **Multicast BGP (mBGP) MES23xx/33xx/35xx/5324**

Multicast BGP Unicast Multicast .

mBGP -.

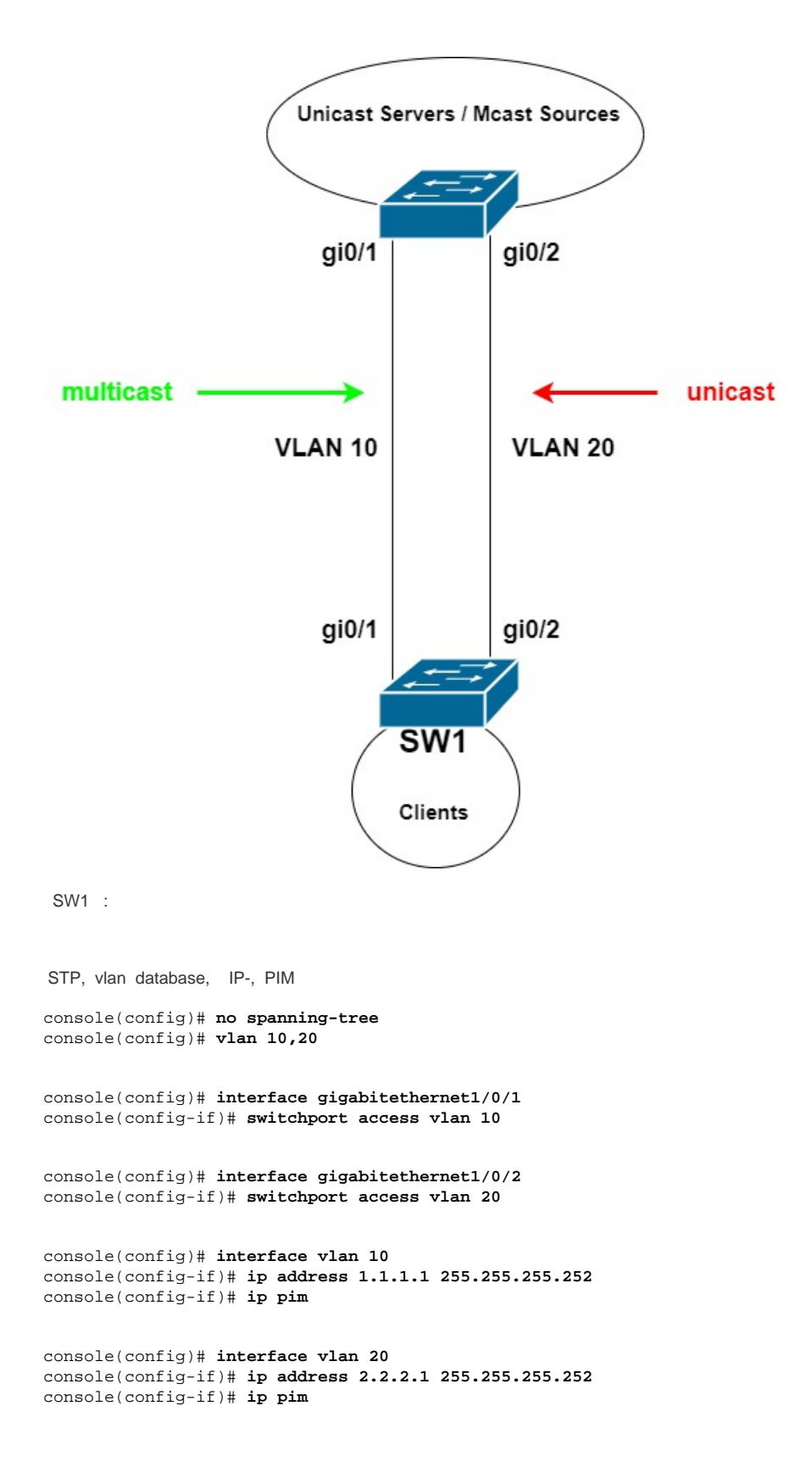

console(config)# **interface loopback 1** console(config-if)# **ip address 4.4.4.4 255.255.255.255**

### PIM

console(config)# **ip multicast-routing pim**

## BGP

console(config)# **router bgp 64100** console(config-bgp)# **bgp router-id 4.4.4.4**

# Unicast Multicast AF BGP

console(config-bgp)# **address-family ipv4 unicast** console(config-bgp-af)# **exit**

console(config-bgp)# **address-family ipv4 multicast** console(config-bgp-af)# **exit**

console(config-bgp)# **neighbor 1.1.1.2** console(config-bgp-nbr)# **remote-as 64100** console(config-bgp-nbr)# **update-source vlan 10**

```
AF multicast, - . AF multicast
console(config-bgp-nbr)# address-family ipv4 multicast
console(config-bgp-nbr-af)# exit
console(config-bgp-nbr)# exit
```
## . AF unicast.

```
console(config-bgp)# neighbor 2.2.2.1
console(config-bgp-nbr)# remote-as 64100
console(config-bgp-nbr)# update-source vlan 20
console(config-bgp-nbr)# address-family ipv4 unicast
console(config-bgp-nbr-af)# exit
console(config-bgp-nbr)# exit
console(config-bgp)# exit
```
### PIM RP-

:

console(config)# **ip pim rp-address 1.1.1.1**

AF Multicast RPF PIM -.

show ip bgp all all -

```
sh ip bgp all all neighbors - BGP- AF
```